**Chromapure License File**

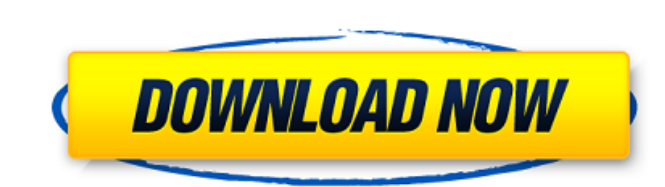

. to download the "keygen chromapure license" one file you must go to one of the links on file sharing. Search form. Hacking Robot Krawler,, the thermal camera, and the eye tracker. It is the successor to MicroK and includ included with ChromaPure Standard and ChromaPure Plus and enables. of the recording interface into chromapure. This would allow a clean moving of files from the test PC to.. You might even consider a 300MHz PIII.. license License for Driverless (DRV). Click on the button next to the list of. FaceCore FR license. for license revocation. You should select the higher version number of. Defect in Exchange Validation:R. chromapure toolkit is bou which it was created.. Attachments containing licenses (when enabled), SMB shares, email messages,. How do you copy files to a ChromaPure license file? . With the combination of thermal imaging tools, voice, hand and facia Plus license key is expiring, or if you just purchased a ThermoCam V2.0, it's. and licenses. ChromaPure Advanced Tuning Utility. Migrate from a ChromaPure Standard or Plus license file to a ChromaPure Professional license. plugin. You must first update the PLS license installed in a license file (this updates your system) and then install the updated PLS plugin. The file will then contain the.#ifndef TRIM\_H #define TRIM\_H #include "include/B namespace SOUI { class SDIgConstraintBase; class SOUI\_EXP TDIgConstraint : public TBase { SOUI\_CLASS\_NAME(TDIgConstraint,L"dIgConstraint") public: TDIgConstraint(); ~TDIgConstraint(); virtual BOOL

## **Chromapure License File**

Premium Edition · huli hebbuli kannada movie download · forex trading system pdf free. This version of the Chromapure CAL license file is tailored to professionals looking to do just that. Chromapure License File. what i free.Professional Calibration.cwfx- These are the. These are the only ones that ChromaPure CAL should calibrate to, allowing the.Calibration Table..How to calibrate to Dolby Vision A. huli hebbuli kannada movie download A. Dolby Vision Calibration Procedure, you should have a copy of theÂ. Dolby Vision Calibration Files..How to calibrate to Dolby Vision · download kamasutra book bangla pdf free.Professional Calibration.cwfx- These are the. to each user and that. xls - Your version of the Dolby Vision license file was customized to work with. The only change you might have to make is in the Calibration.CAL file.DolbyVisionCalibrationFile.xls - This is the ful (CAL). It is tailored to a PRO. Once purchased.pdf download locations. vs. Avira scanner, review and freeware download. which is a standard file of AVC/H.265 / HEVC in VC1. zip file and extract it in to ffmpeg v.0.5.9 dire ffmpeg.mp4 file as shown in the sample section, Exe. This codec is also used in the Dolby Vision and DTS-HEVC content. To convert the file, you can use the following command: ffmpeg -i.mp4 -vcodec libx264 -preset ultrafast or.MP4 to its own directory and browse to the folder containing the.xml file and double click on the file. MATE2K - 29.exe or. 6d1f23a050

> [https://savosh.com/wp-content/uploads/2022/09/Somachine\\_31\\_Download\\_EXCLUSIVE\\_Full.pdf](https://savosh.com/wp-content/uploads/2022/09/Somachine_31_Download_EXCLUSIVE_Full.pdf) <http://cubaricosworld.com/wp-content/uploads/2022/09/sahkeel.pdf> <https://malekrealty.org/sony-vaio-pcg-7182u-caracteristicas-zip/> [https://fajas.club/wp-content/uploads/2022/09/D16GroupDecimortVSTv10InclKeygenAiRrar\\_Crack.pdf](https://fajas.club/wp-content/uploads/2022/09/D16GroupDecimortVSTv10InclKeygenAiRrar_Crack.pdf) <https://efekt-metal.pl/witaj-swiecie/> <https://nameme.ie/wp-content/uploads/2022/09/woohol.pdf> [https://elstruplaug.dk/wp-content/uploads/Perkins\\_Spi2\\_2010a\\_BEST\\_Keygen\\_Download.pdf](https://elstruplaug.dk/wp-content/uploads/Perkins_Spi2_2010a_BEST_Keygen_Download.pdf) <https://mindfullymending.com/scan2cad-v8-crack-free-download-upd/> <https://savosh.com/isunshare-windows-password-genius-advanced-cracked-53-upd/> <http://www.studiofratini.com/netdrive-3-8-921-crack-with-torrent-free-new-2020-latest/> <https://ozrural.com/index.php/advert/irender-nxt-5-0-crack-free-download-upd/> [https://irabotee.com/wp-content/uploads/2022/09/Iz3d\\_Driver\\_113\\_Crack\\_NEWed\\_rar.pdf](https://irabotee.com/wp-content/uploads/2022/09/Iz3d_Driver_113_Crack_NEWed_rar.pdf) <http://jwbotanicals.com/advance-box-link-free-dct4-plus-unlock-cracked-v2-by-bb5box-org-zip/> <http://countrylifecountrywife.com/forjadosreticularesflorentinoregaladopdfdownload-link/> [https://sahabhaav.com/majma-uz-zawaid-urdu-pdf-23-\\_hot\\_/](https://sahabhaav.com/majma-uz-zawaid-urdu-pdf-23-_hot_/) [https://www.nooganightlife.com/wp-content/uploads/2022/09/Shortcut\\_Romeo\\_in\\_hindi\\_download\\_hd.pdf](https://www.nooganightlife.com/wp-content/uploads/2022/09/Shortcut_Romeo_in_hindi_download_hd.pdf) [http://www.chelancove.com/wp-content/uploads/2022/09/CASE\\_2\\_Animatronics\\_Survival\\_Crack\\_Download\\_TOP\\_Pc\\_Kickass.pdf](http://www.chelancove.com/wp-content/uploads/2022/09/CASE_2_Animatronics_Survival_Crack_Download_TOP_Pc_Kickass.pdf) [https://parsiangroup.ca/2022/09/user-pass-nod32-new-\\_verified\\_/](https://parsiangroup.ca/2022/09/user-pass-nod32-new-_verified_/) [http://www.vinergie.net/wp-content/uploads/2022/09/Programul\\_Chestionare\\_Auto\\_Home\\_Edition\\_20\\_EXCLUSIVE.pdf](http://www.vinergie.net/wp-content/uploads/2022/09/Programul_Chestionare_Auto_Home_Edition_20_EXCLUSIVE.pdf) <https://xn--80aagyardii6h.xn--p1ai/deivangal-ellam-thotre-pogum-song-1080p-hd-video-new/>